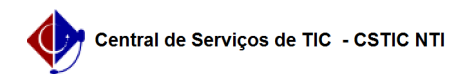

## [Como fazer] Emitir Atestado de Matrícula

## 03/07/2024 06:37:49

## **Imprimir artigo da FAQ**

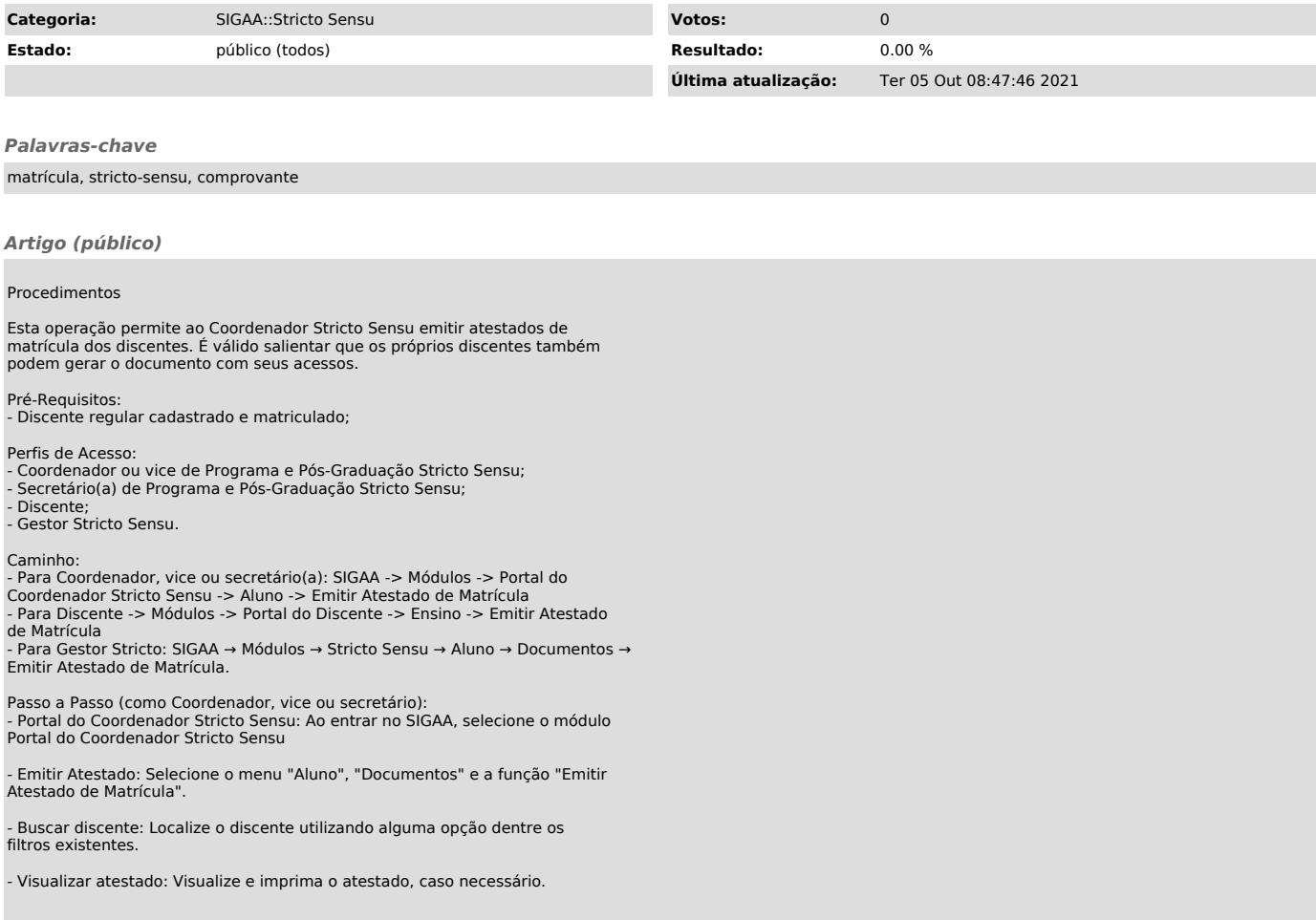